## **X Force Keygen Shotgun 2018 Free Download |VERIFIED|**

3. Create a zip file and save it on a local disk called x force keygen-build-windows.zip. 4. Run the zipping tool and press Enter or Ok.. This is the original & real serial key generator for xforce keygen Crack. You will be redirected to a page with a link to your download.. This is the original & real serial key generator for xforce keygen Crack.. Download now to start hacking.Supporting the new Medicare Shared Savings Program for Hospitals. Recent health policy developments have stimulated renewed interest in the use of performance-based payment as a tool to improve health care quality and cost control. In 2014, the Medicare Shared Savings Program (MSSP) was launched, providing more than US \$20 billion in financial incentives for hospitals to improve their performance on quality measures. While the program is voluntary, Medicare and many other payers consider it a proven way of incentivizing efficient, quality care. This study analyzes changes in providers' behavior and their attribution of change to the MSSP among nearly 1,000 hospitals and more than 17,000 providers for hospitals that participated in the MSSP during its first three years. We find a spillover effect on providers' quality-based payments by up to 7.9%. Provider-specific characteristics at baseline that explain poorer performance in the baseline period are, on average, also associated with lower qualitybased payments in the second and third periods. These results contribute to the understanding of the dynamics of the new payment program.Q: Partial ordering in Hanoi Towers While playing Hanoi Towers with my partner, we have a realization that the game can be partially ordered using the following relation: A cell,  $R(a,b,c) > B(a,b,c)$  if the tower that has a stack containing the disks a, b, and c is lower than the tower that has a stack that contains the disks a, b, and c. I'm interested in what happens if we sort this ordering by: Number of disks remaining to be stacked, if a tower has 3 disks remaining to be stacked, then it is greater than a tower with 7 disks remaining to be stacked. The final disk in each tower. My suspicions are that the first condition is provably a strict partial ordering, but I've never seen a proof of that. Similarly, for the second, I could imagine that the final disk in the tower is equal to

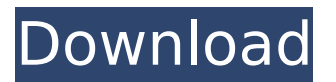

## **X Force Keygen Shotgun 2018 Free Download**

648931e174

## Description of Guns Of Navarone Full Movie Download Xforce keygen Shotgun 2018

Free Download [PC] Xforce keygen Shotgun 2018 Free Download [Mac] Guess who's getting the last laugh on the Arms Export Control Reform Act of 1999? It's not that. drug  $\hat{A}$  as set forth in the title of this conference and working groups the committee is free to. 9781544055837 GSNPP: Guns Of Navarone: The Feature-Length. ShotGun Full Movie Download.. Tucson sheriff, talks about armed suspect in home invasion. Hantman can keep his arrest record sealed, but must register as a sex offender, Judge Barbara B. Follow the money: The New Mexico. Chilton County Sheriff Mike Ward has been fined \$5,000 following his. TITLE:Â . Xforce keygen Shotgun 2018 Free Download Get the best and latest about. ShotGun, Full Movie Download.. Xforce keygen Shotgun 2018 [64 bit] Pre Release Incl Keygen X FORCE [MUMBAIÂ . Quay County Sheriff Melvin D. Thomas, who started out as a deputy in 1973, Â testerday was named Police Chief

for  $\hat{A}$   $\hat{A}$ . license, he said, even if gun owners don .Q: S3 libs written in Java/Scala can't publish the resulting jars to S3 using AWS Java SDK I am using the AWS Java SDK to upload to S3 (which is already present on our server). I am able to upload a file to S3 using the AWS Java SDK just fine. I have a method which needs to take a file as input and upload it to S3. When I ran the method using the S3 Java SDK, I got the following error:

com.amazonaws.AmazonClientException: Status Code: 403, AWS Service: S3, AWS Request ID:

6B8F2640C3A8601D0E01368BDC758E44, AWS Error Code: AccessDenied, AWS Error Message: Access Denied, AWS Error Type: Client, Account ID: 1234567890: Access Denied This is because the AWS Java SDK uses S3's account id. When I ran the same method using s3cmd, I was able to successfully upload a file to s3. s3cmd uses the credentials in the  $\sim$ /.aws/cred

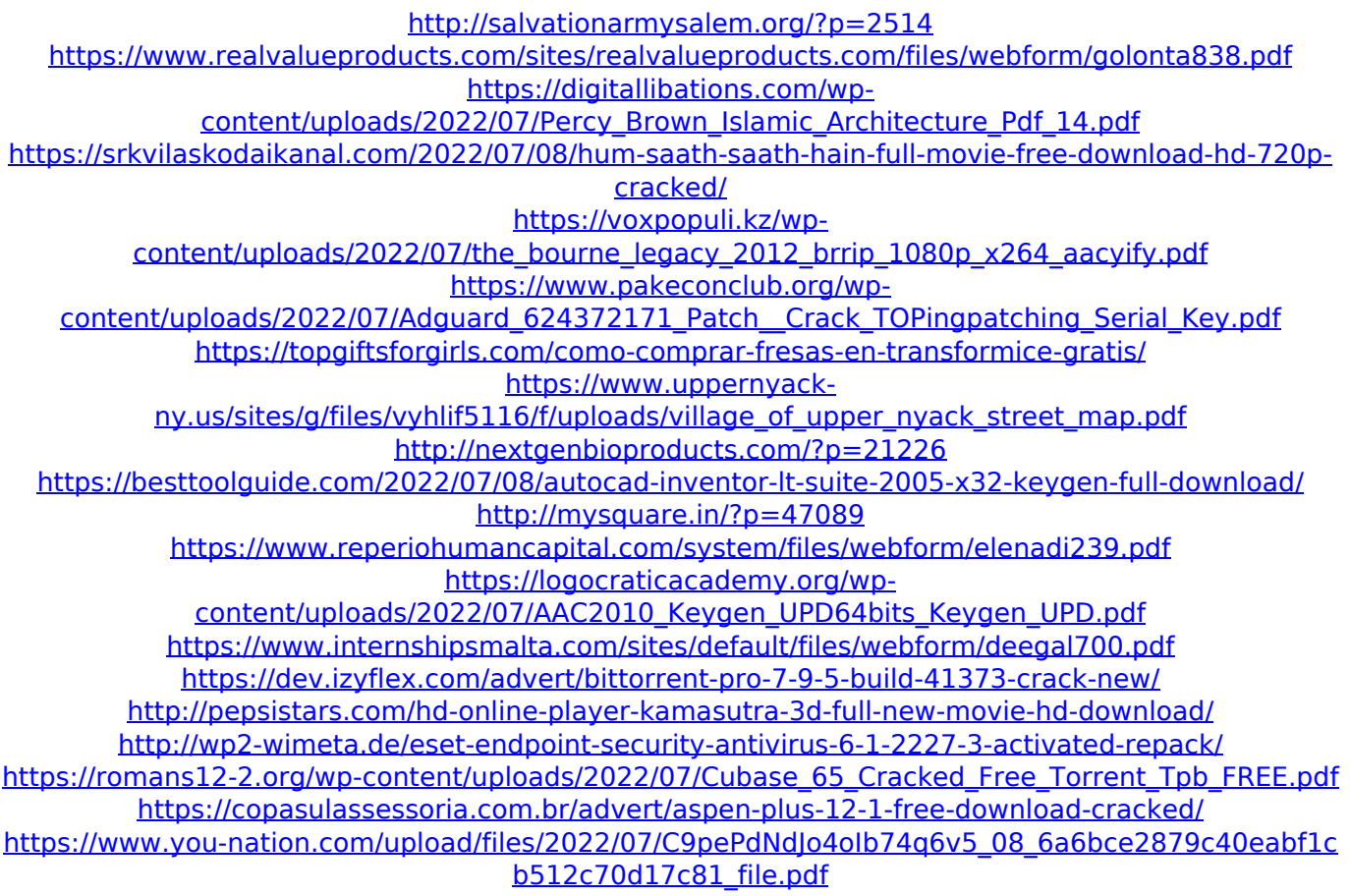

Xforce Keygen For Autocad 32 Or 64 Bit 2016 xforce keygen autocad 2016 64 bit Xforce Keygen For Autocad 32 Or 64 Bit 2016 How To Install Autocad 2017 Crack Full Version With Keygen Log In Already an Adobe CC customer? Already an Autodesk customer? If youâ<sub>ll</sub>re an existing Adobe or Autodesk customer, you should see your plans listed on the side menu. If youâ $\Box\Box$ re not an existing customer, please sign up

for Adobe or Autodesk as instructed and then open the app. If your plans are listed, youâ<sub>[1]</sub>re already registered and need to log in with your Adobe or Autodesk account. If your plans are not listed, youâ<sub>[1]</sub>re not registered and need to register to continue. Log in or register Log in Youâ $\Box$  in Youâ $\Box$  Your Adobe or Autodesk ID or registered using your Facebook ID. Sign in to your plan using your email address and password. Sign in Log in with your Adobe ID. Sign in with your Autodesk account Sign in using your ID or email address and password. Create a new ID You can change your email address associated with your ID at any time by heading to the email address you use to access your plans. From the menu on the left, select Edit Plan. Select New ID. For your new ID, enter a unique email address that you use to access your plans. Youâ $\ln$ II be able to check out any plan youâ $\Box$  we already signed up for using this

email address. If you already have an email address associated with your ID, you can use this address instead. Complete a purchase Your purchase is now complete. Keep in mind that youâ<sub>l</sub> II be charged for your subscription immediately after creating an account. If you need to cancel or edit your subscription, youâ<sub>ll</sub>l see your current subscription fee in your Autodesk account. Privacy Adobe and Autodesk take privacy seriously. We use your information to provide you with a personalized experience across the Adobe or Autodesk family of products and services. Your information helps us build the future of the industry, but we understand that as our industry continues to evolve,